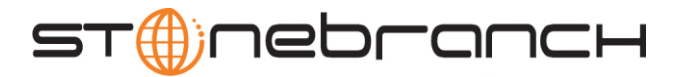

# Universal Data Mover 4.2.0 Quick Reference

Command Format command [parameter[=value] ]…

# appenddata data\_element\_name [value\_1]... [value\_n]

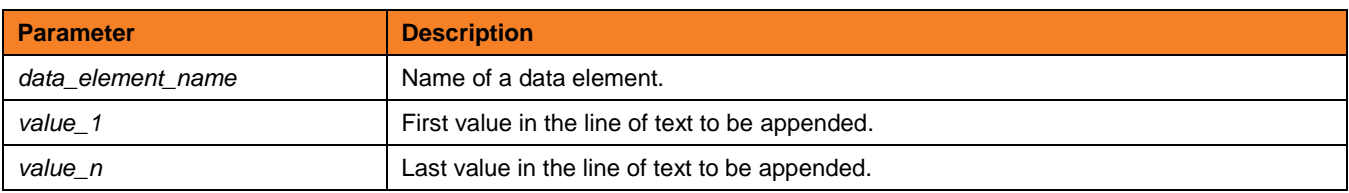

attrib logical-name=[ {dd | dsn | hfs | lib} ] [attribute-name=attribute-value]...

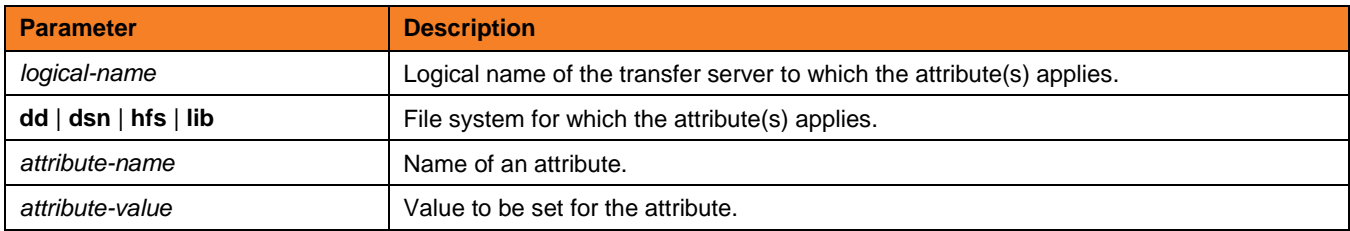

**break** (There are no parameters used with this command.)

call script-file [parameter-name=parameter-value]...

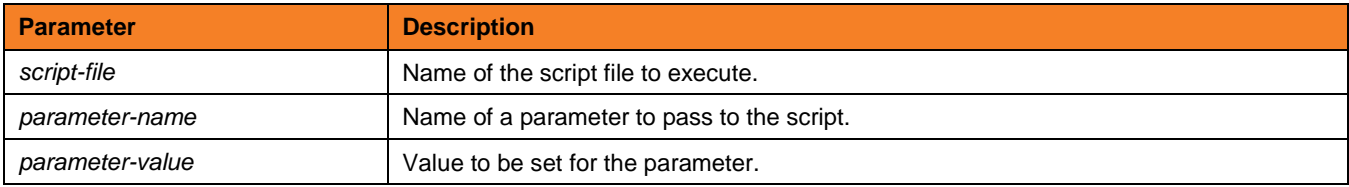

# cd logical-name<sup>[=directory]</sup>

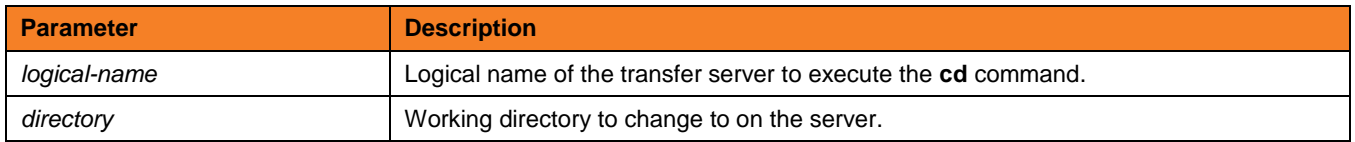

close (There are no parameters used with this command.)

closelog (There are no parameters used with this command.)

**Customer Support: North America (+1) 877 366-7887 ext. 6 [toll-free] Europe +49 (0) 700 5566 7887**

support@stonebranch.com

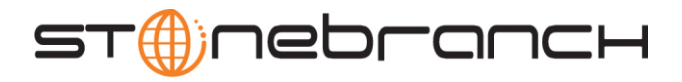

# compare STRING\_1 STRING\_2 [case=yes | no] [length=length]

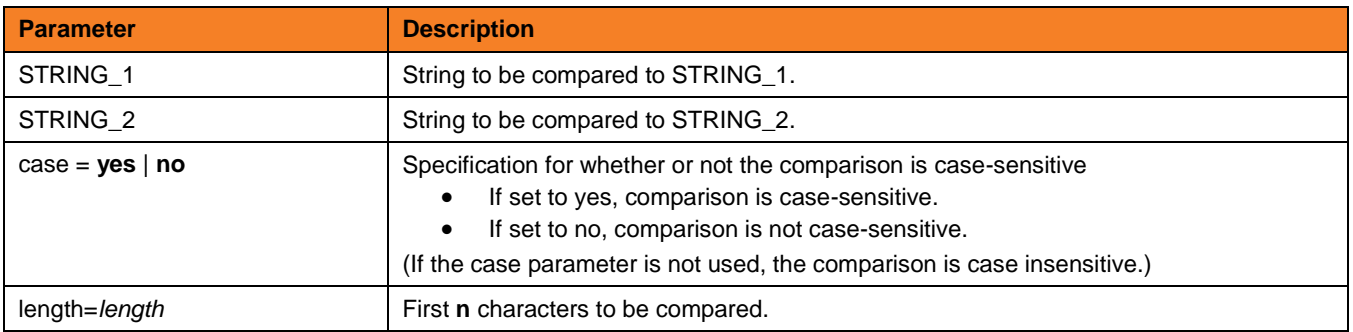

copy source-logical-name=file-specification [destination-logical-name=file specification]

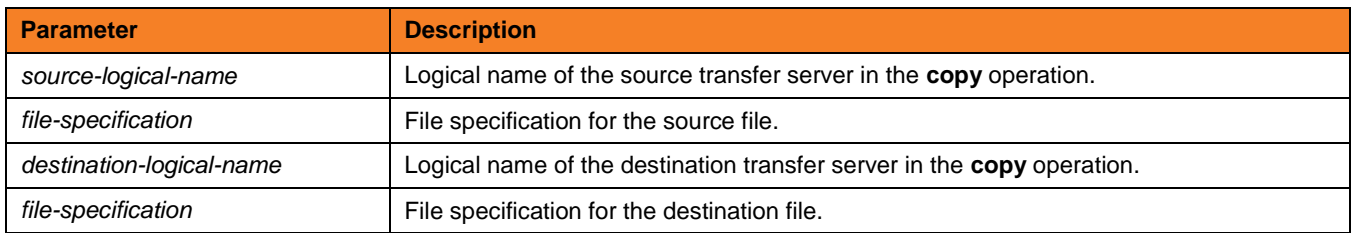

#### copydir source-logical-name=file-specification [destination-logical-name=file-specification]

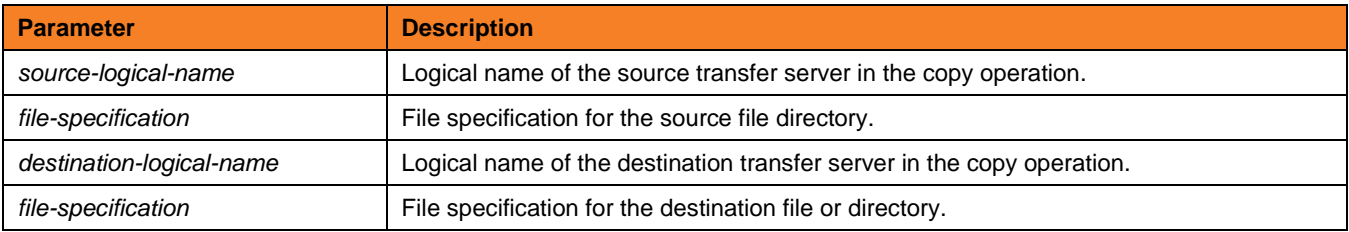

### data [name | print=name] [resolve={all | defined | no} ] [data-element] [end=end-sequence]

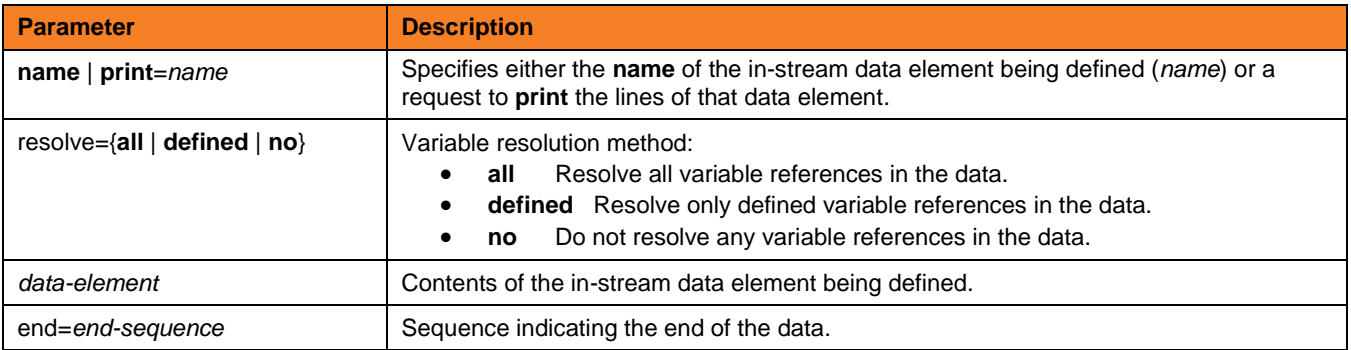

**Customer Support: North America (+1) 877 366-7887 ext. 6 [toll-free] Europe +49 (0) 700 5566 7887**

support@stonebranch.com

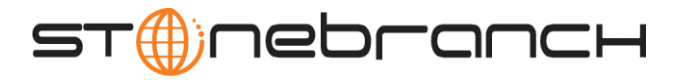

# debug [EXPRESSION\_SHOW\_POSTFIX=yes | no] [EXPRESSION\_SHOW\_EVALUATION=yes | no] [COMMAND\_SHOW\_STRUCTURE=yes | no]

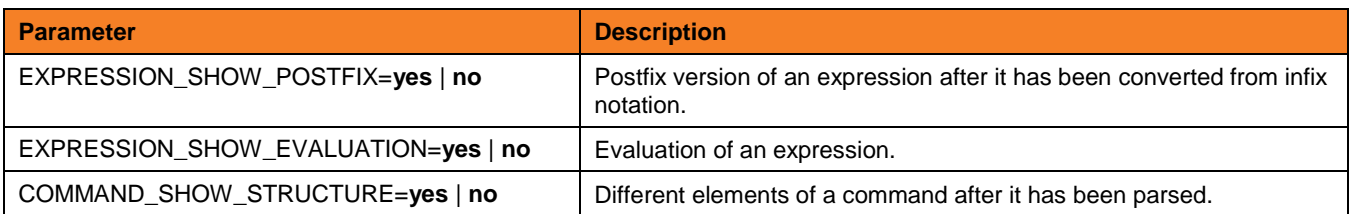

#### delete logical-name=file-specification

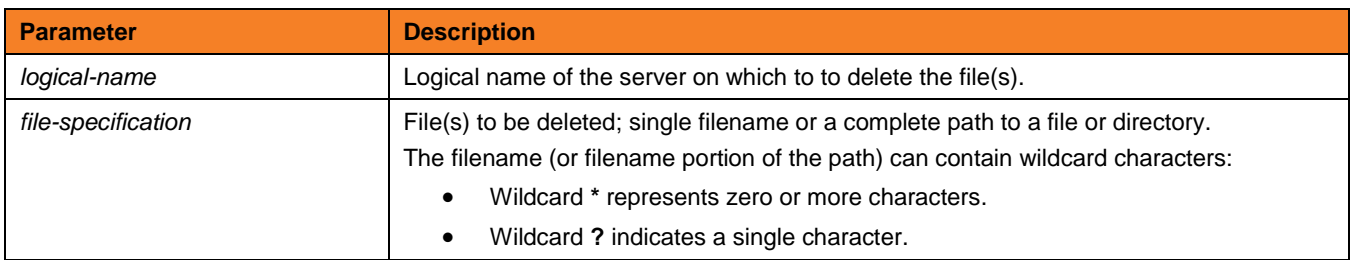

# deletestring variable\_name {pos=position} | {startseq=sequence [startseqnum=number] } {length=length} | {endseq=sequence [endseqnum=number] } [case=yes | no]

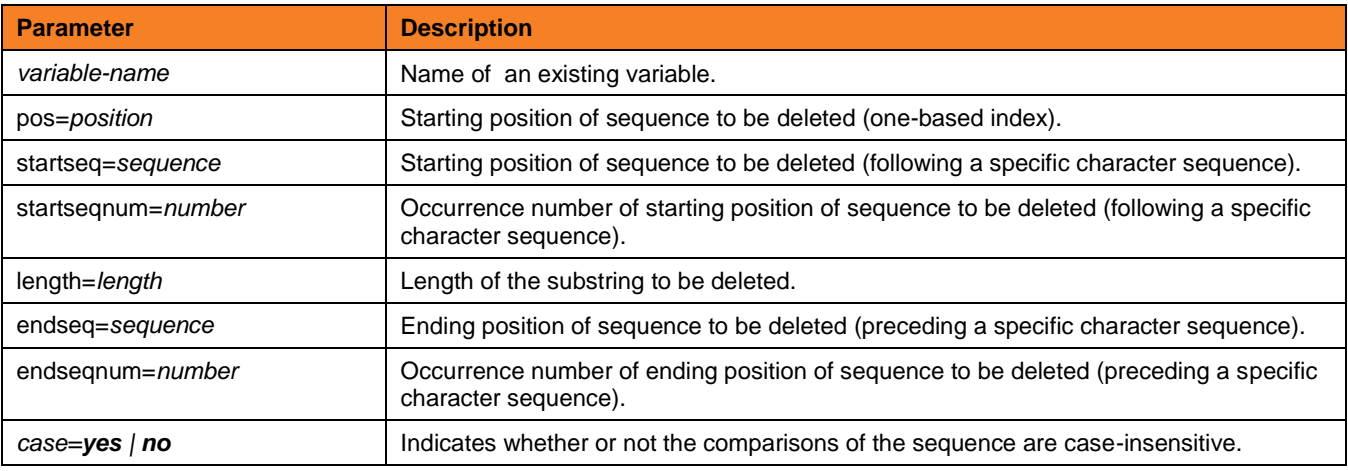

# echo [parm\_1]... [parm\_n]

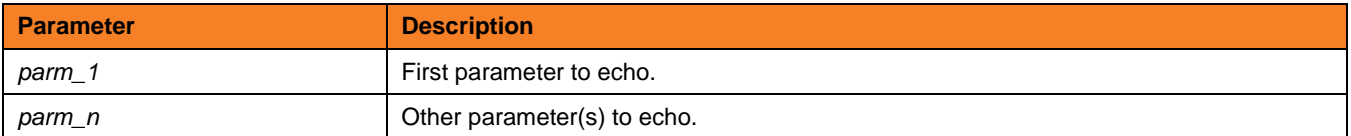

**Customer Support: North America (+1) 877 366-7887 ext. 6 [toll-free] Europe +49 (0) 700 5566 7887**

support@stonebranch.com

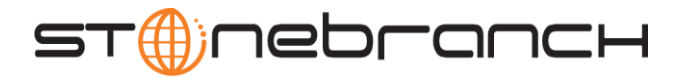

### $echolog$   $[value_1]...$   $[value_n]$

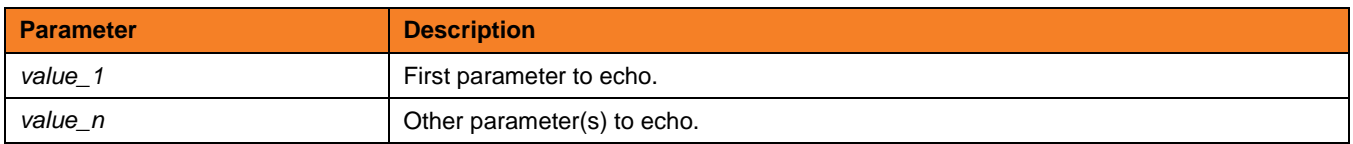

exec logical-name | host-name {cmd=command | cmdref=command-ref | stc=started-task} [user=user-id] [pwd=password] [port=port] [codepage=codepage] [file=filename | xfile=filename [key=key] ] [option=option] [mergelog=yes | no] [trace=yes | no] [input=data-element] [svropt=server-options] [stdout=data-element] [stderr=data-element]

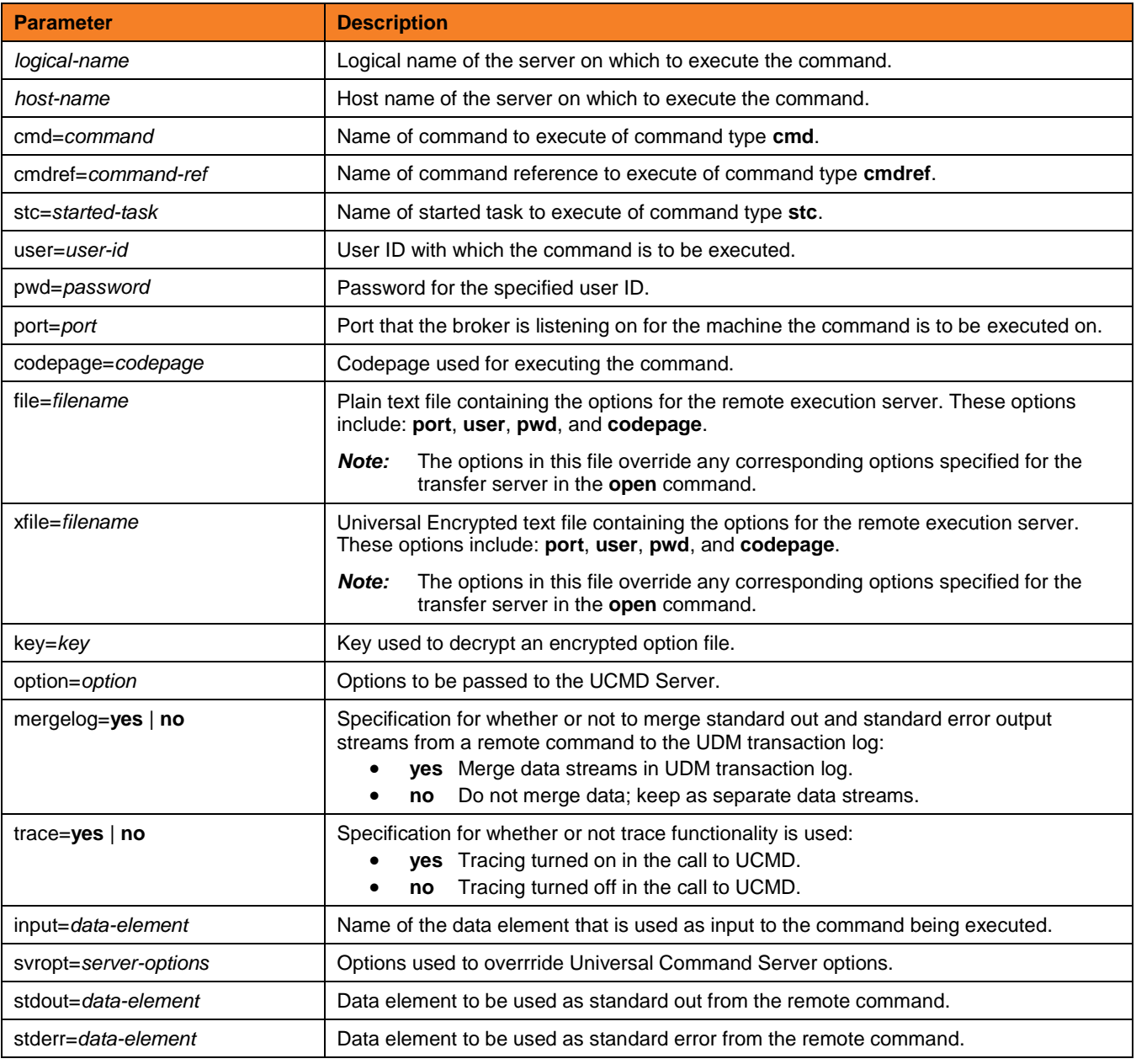

**Customer Support: North America (+1) 877 366-7887 ext. 6 [toll-free] Europe +49 (0) 700 5566 7887**

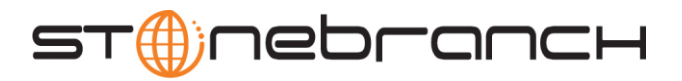

execsap [host=host-name | destination type=event | generic [eventid=event-id] [parm=event-parm] [client=client] [user=user-id] [pwd=password] [codepage=codepage] [file=filename | xfile=filename [key=key] ] [mergelog=yes | no] [trace=yes | no]

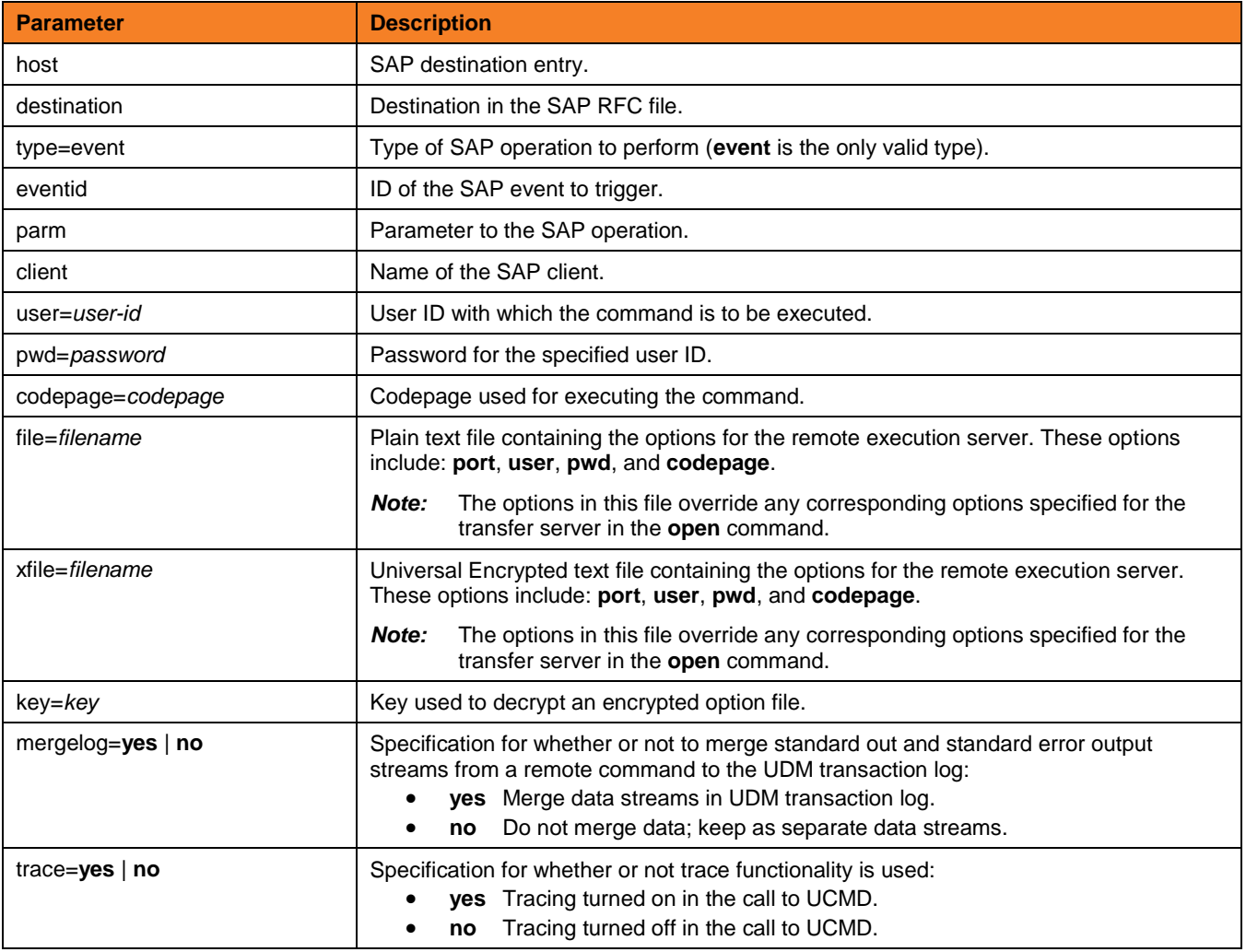

exit (There are no parameters used with this command.)

# filesys logical-name=[ {dd | dsn | hfs | lib} ]

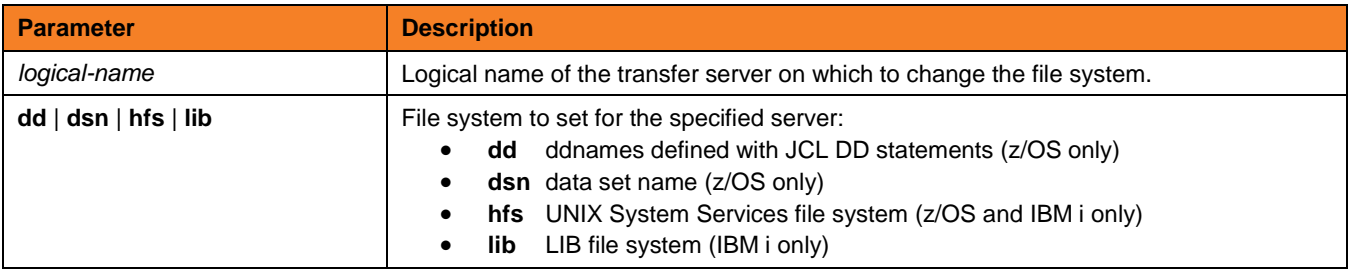

**Customer Support: North America (+1) 877 366-7887 ext. 6 [toll-free] Europe +49 (0) 700 5566 7887**

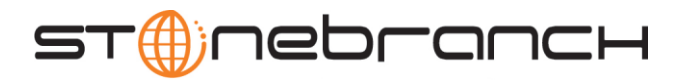

#### filetype [binary | text=filemask\_1]…[binary | text=filemask\_n] [remove=filemask\_n]...[remove=filemask\_n] [resetall]

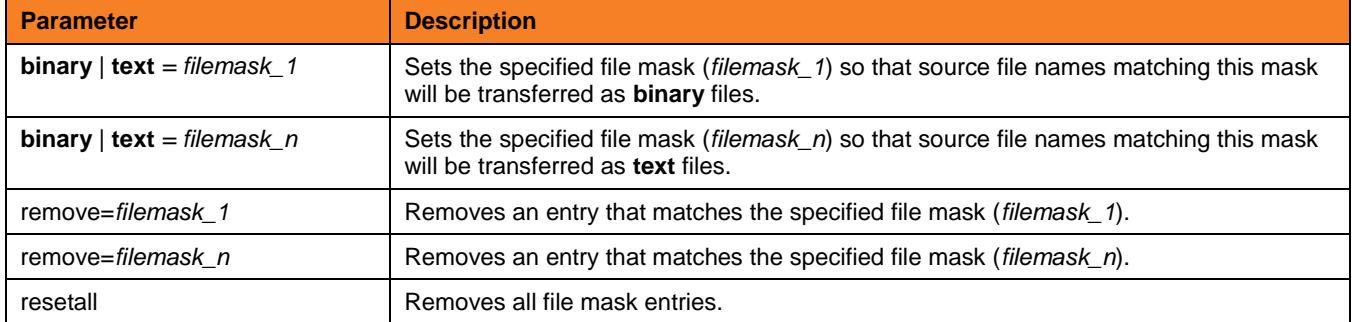

#### find string seq=sequence [pos=index] [case=yes | no] [num=number | last]

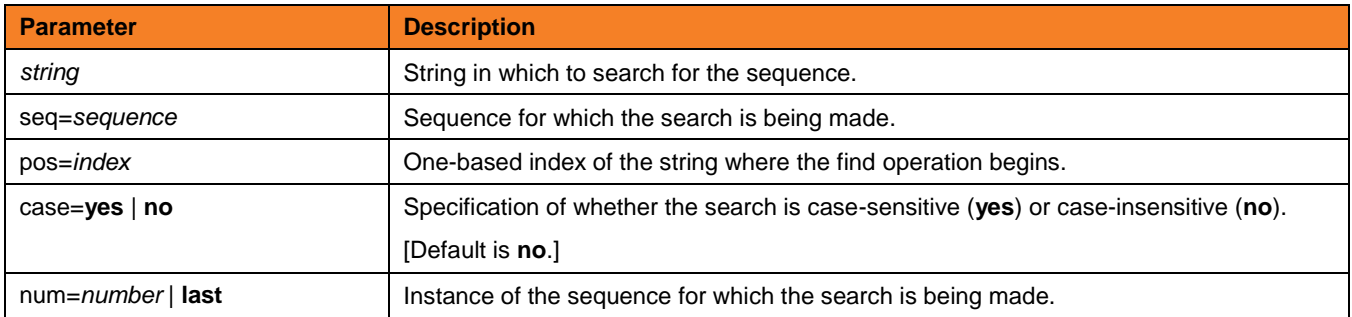

format variable\_name [ {string\_1 | expression\_1} [align={center | left | right | justify} ] [pad=sequence] [trunc=yes | no] [length=length] ]...[ {string\_n | expression\_n} [align=center | left | right | justify] [pad=sequence] [trunc=yes | no] [length=length] ]

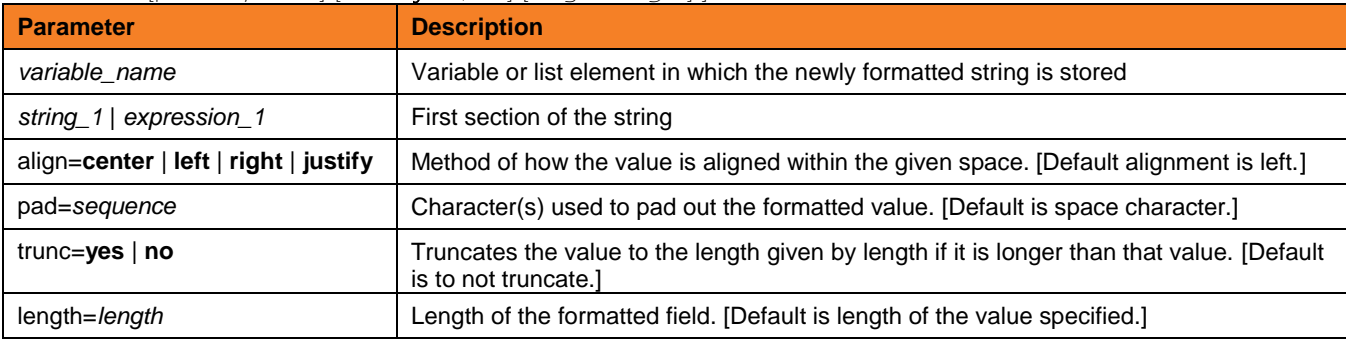

**Customer Support: North America (+1) 877 366-7887 ext. 6 [toll-free] Europe +49 (0) 700 5566 7887**

support@stonebranch.com

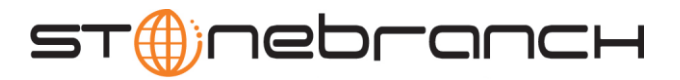

#### insertstring variable\_name sequence {pos=position | startseq=sequence startseqnum=number} [case=yes | no]

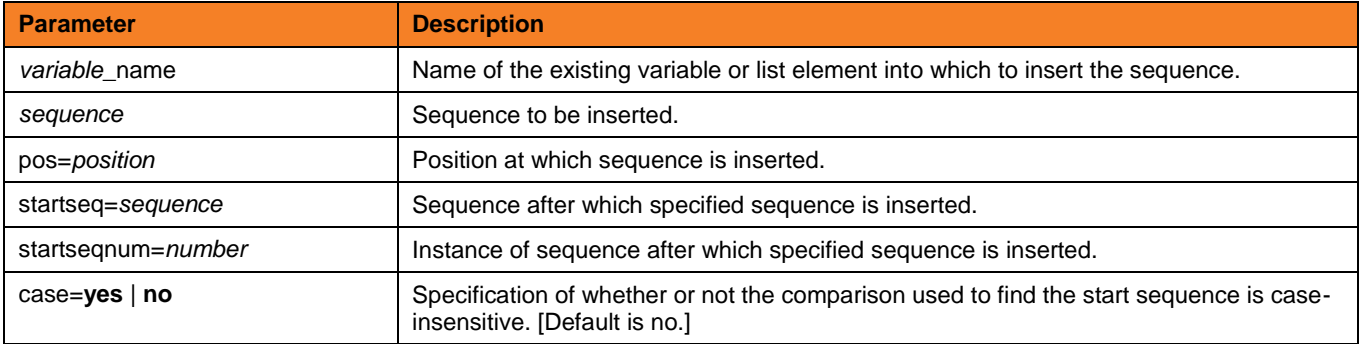

#### loaddata data-element-name=file-path

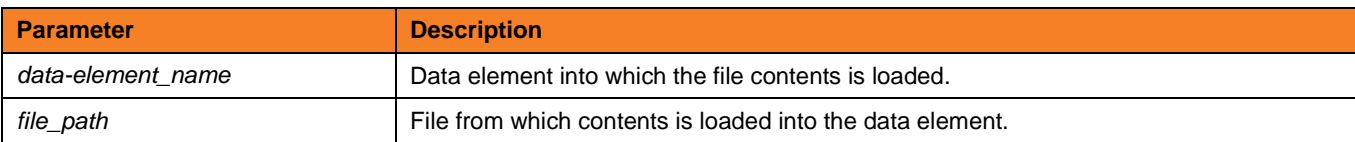

# logdata data\_element\_name

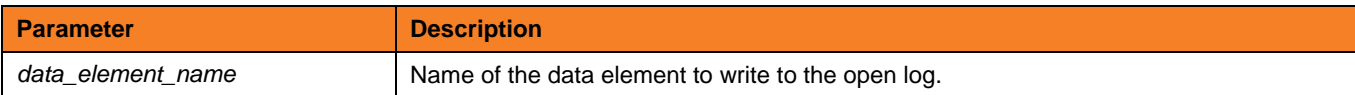

lower variable\_name

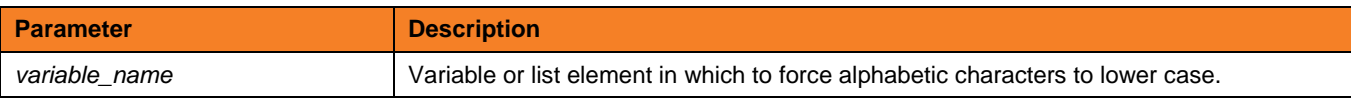

# mode [type={text | binary} ] [trim={ yes | no} ]

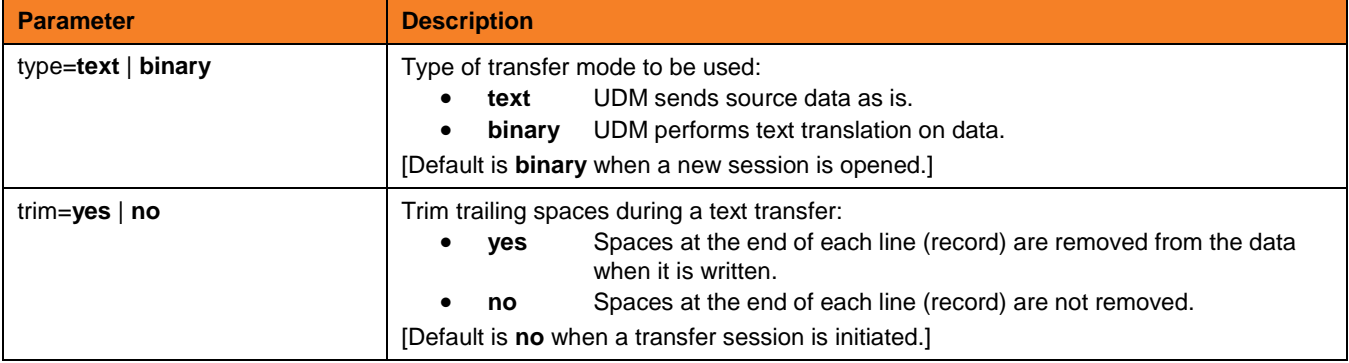

**Customer Support: North America (+1) 877 366-7887 ext. 6 [toll-free] Europe +49 (0) 700 5566 7887**

support@stonebranch.com

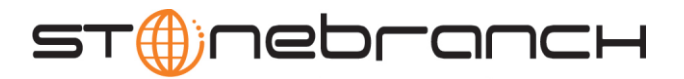

#### move source-logical-name=source-file-specification [destination-logical-name=destination-file-specification]

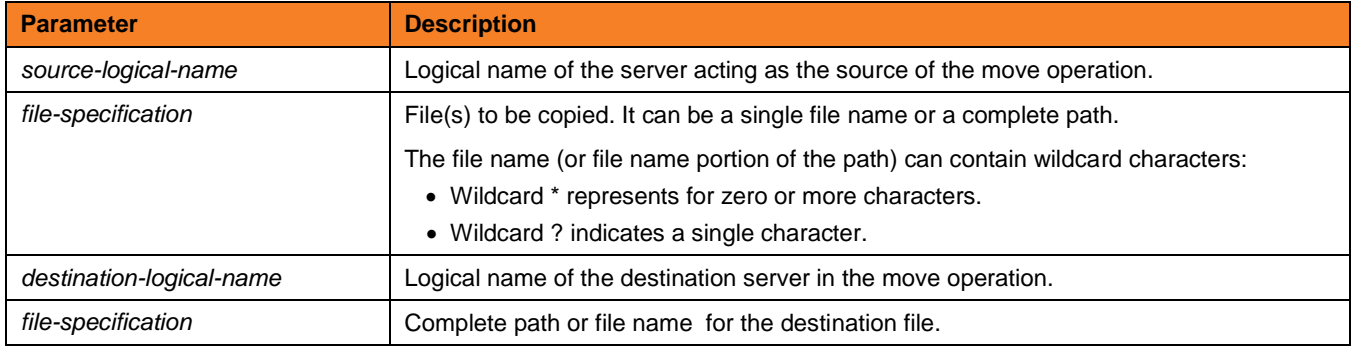

open [ [primary = [\* | local | hostname] [port=port] [user=username [pwd=password] ] [codepage=codepage] [ {file=filename | xfile=filename [key=key] } ] secondary =hostname [port=port] [user=username [pwd=password] ] [codepage=codepage] [file=filename] [xfile=filename [key=key] ] [encrypt={yes | no | cipher} ] [compress={yes | no | hasp | zlib} ] [nft=yes | no]

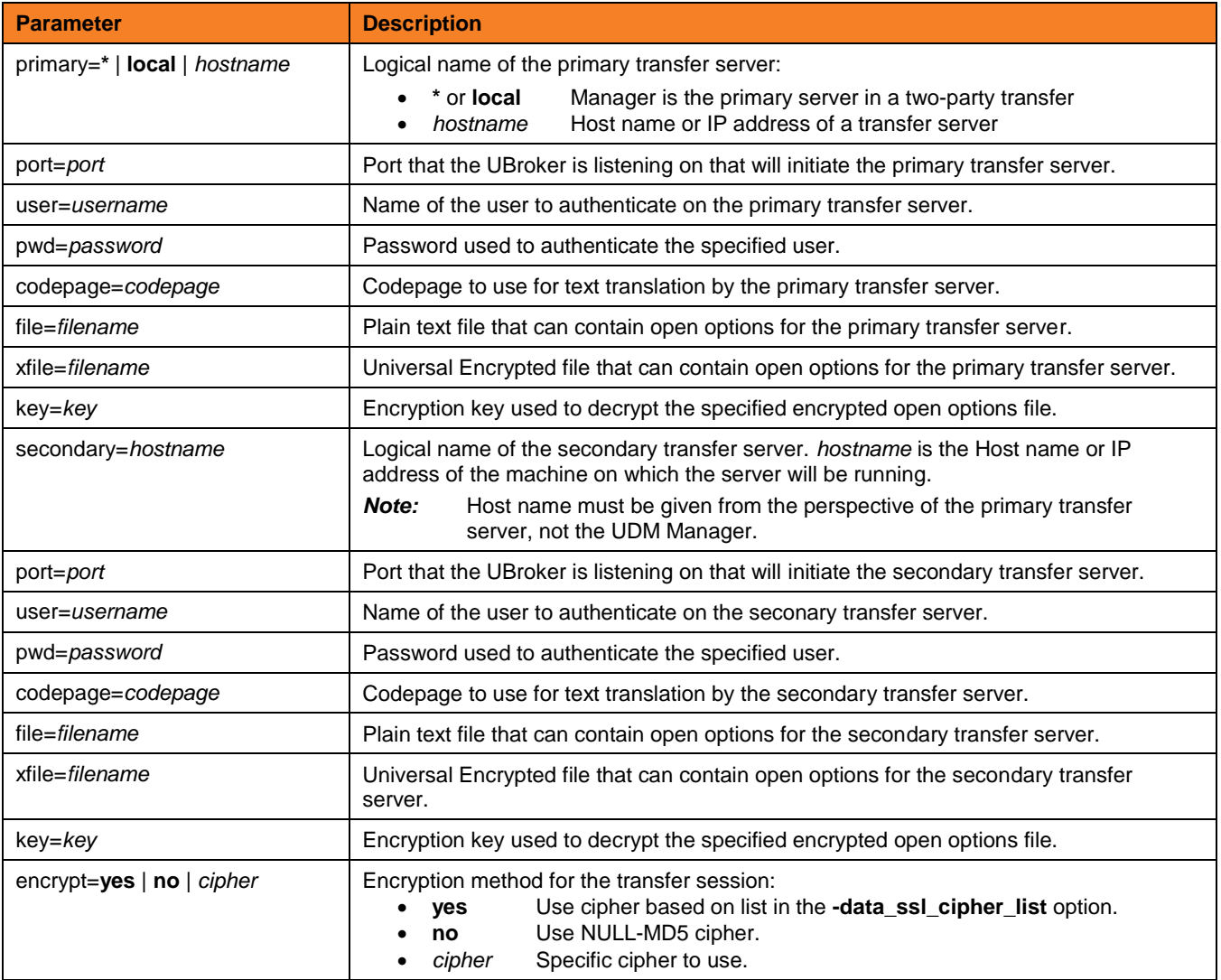

**Customer Support: North America (+1) 877 366-7887 ext. 6 [toll-free] Europe +49 (0) 700 5566 7887**

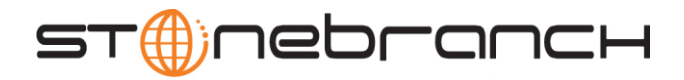

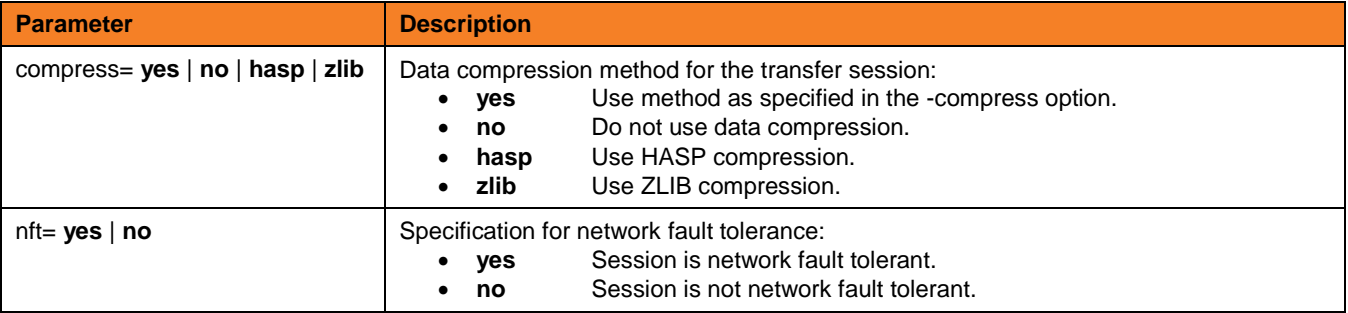

# openlog log\_file\_path [append=yes | no]

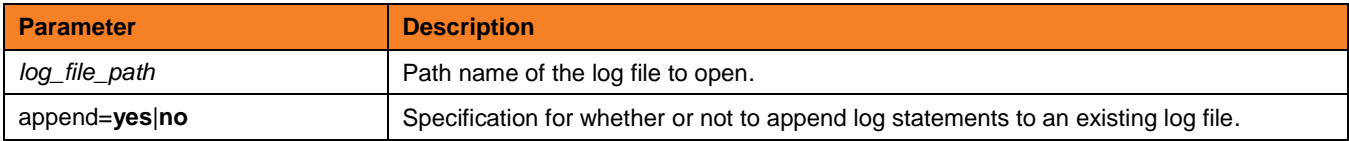

pad variable\_name length=length [seq=sequence]

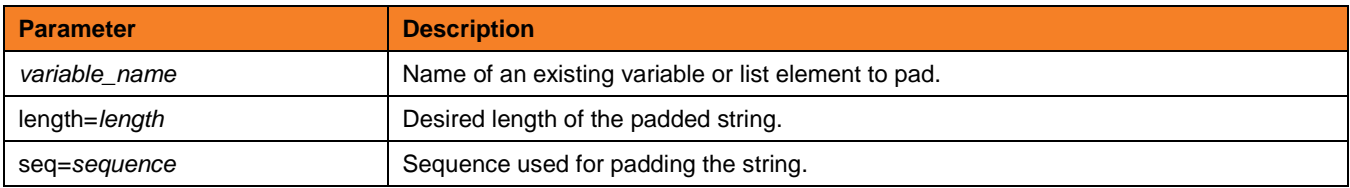

#### parse variable\_name length=length [seq=sequence]

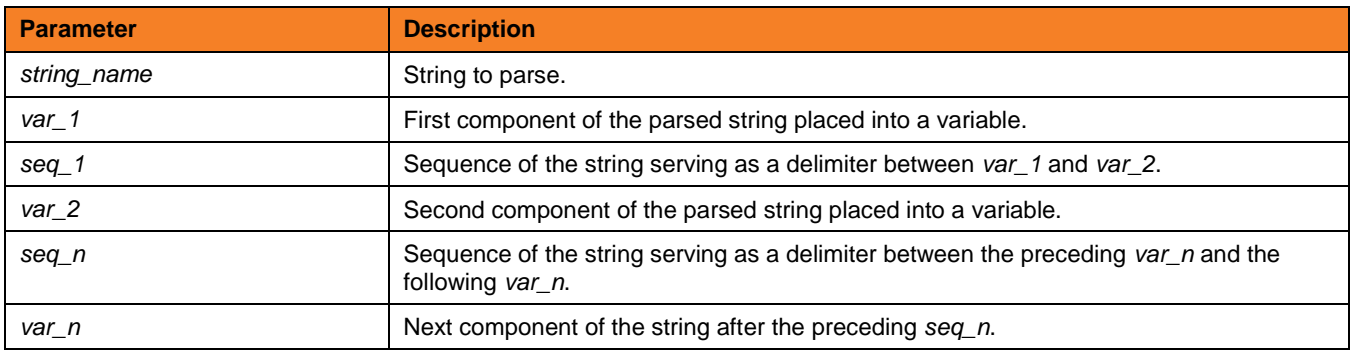

#### print msg=message

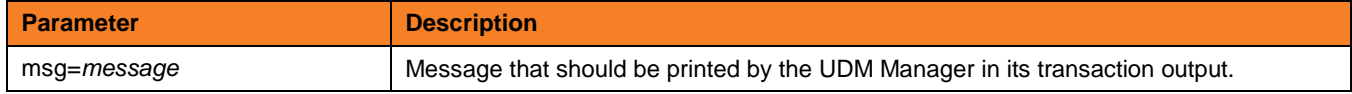

query (There are no parameters used with this command.)

quit (There are no parameters used with this command.)

### **Customer Support: North America (+1) 877 366-7887 ext. 6 [toll-free] Europe +49 (0) 700 5566 7887**

support@stonebranch.com

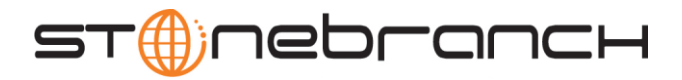

#### rename logical-name old-filename new-filename

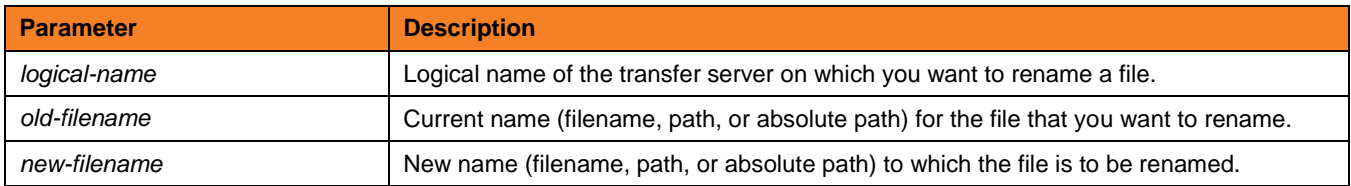

#### replace variable\_name oldsequence newsequence [num=index] [all=yes | no] [case=yes | no]

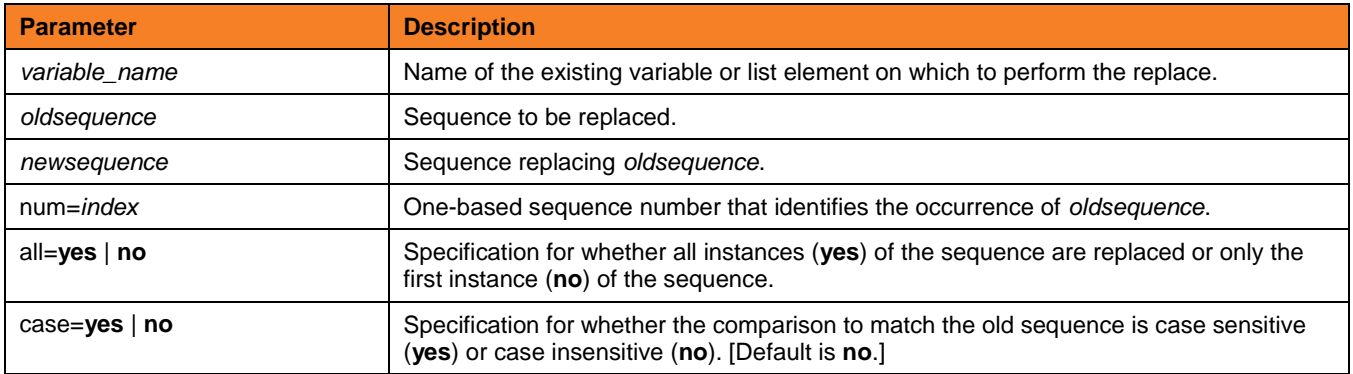

#### report progress=yes | no

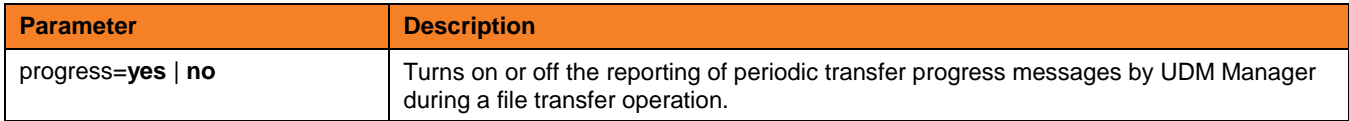

#### resetattribs logical-name

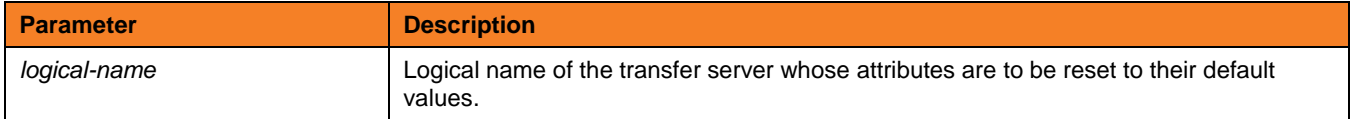

#### return [return-value]

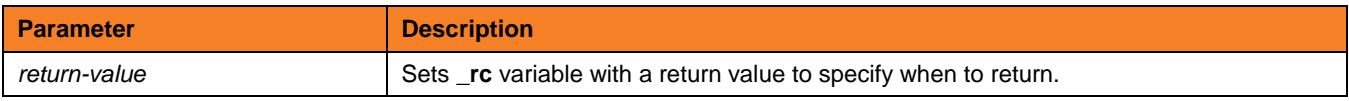

# reverse [variable\_name]

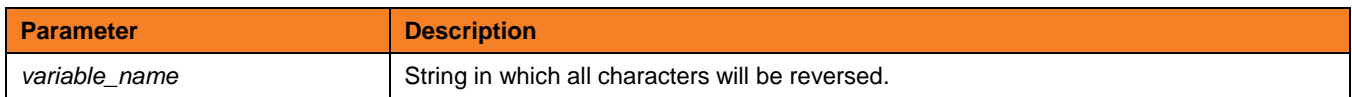

**Customer Support: North America (+1) 877 366-7887 ext. 6 [toll-free] Europe +49 (0) 700 5566 7887**

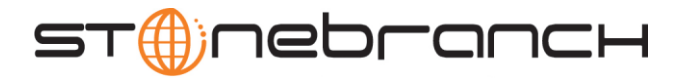

#### savedata [data\_element\_name=file\_spec]

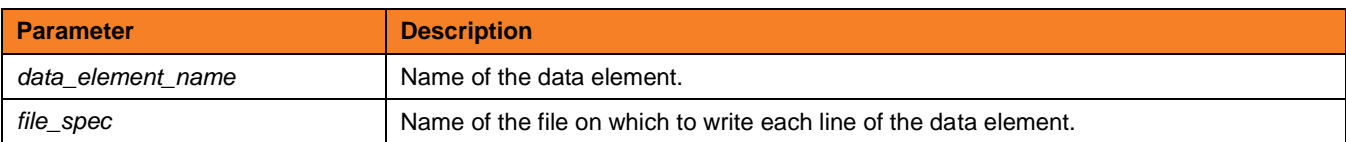

set [ \_echo={yes | no} ] [ \_lines={yes | no} ] [ \_halton={none | warn | error | fatal | integer-value} ]

[ \_rc={none | warn | error | fatal | integer-value} ] [ \_keepalive=integer-value] [global\_name=global\_value\_1]...[global\_name\_n=global\_value\_n]

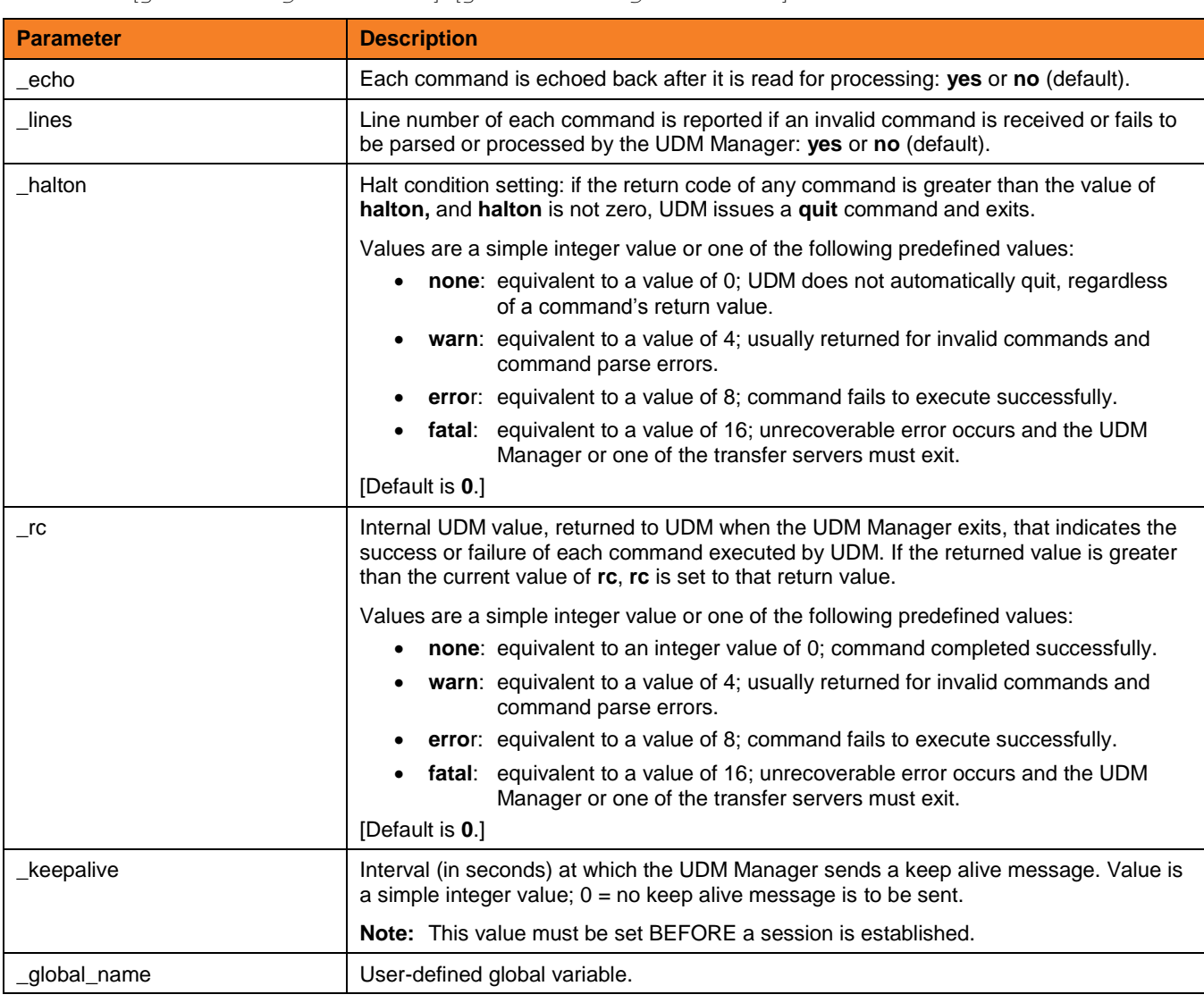

status (There are no parameters used with this command.)

**Customer Support: North America (+1) 877 366-7887 ext. 6 [toll-free] Europe +49 (0) 700 5566 7887**

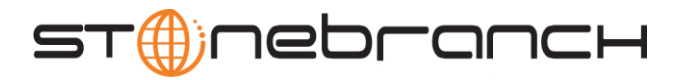

# strip variable\_name sequence [num=index] [all=yes | no] [case=yes | no]

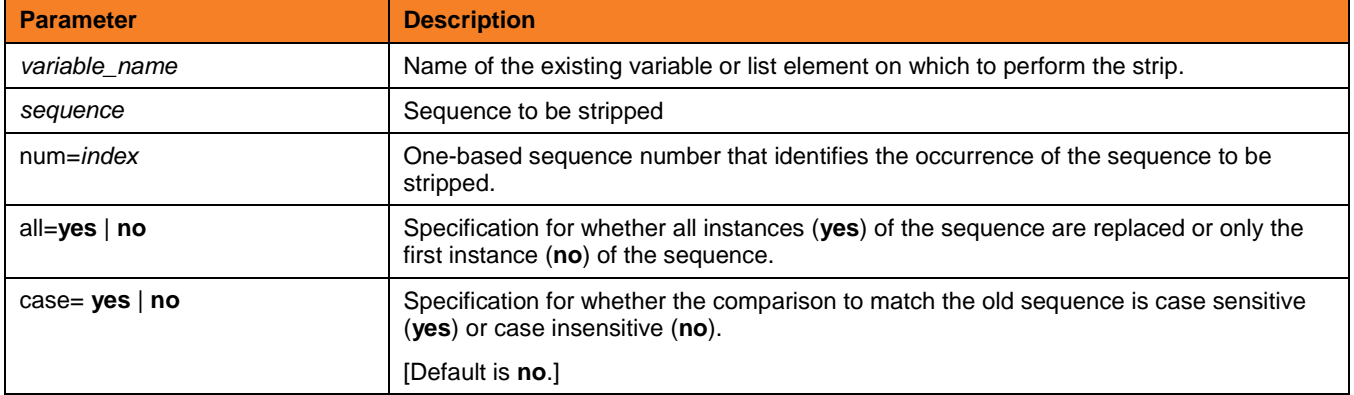

### substring variable\_name sequence [num=index] [all=yes | no] [case=yes | no]

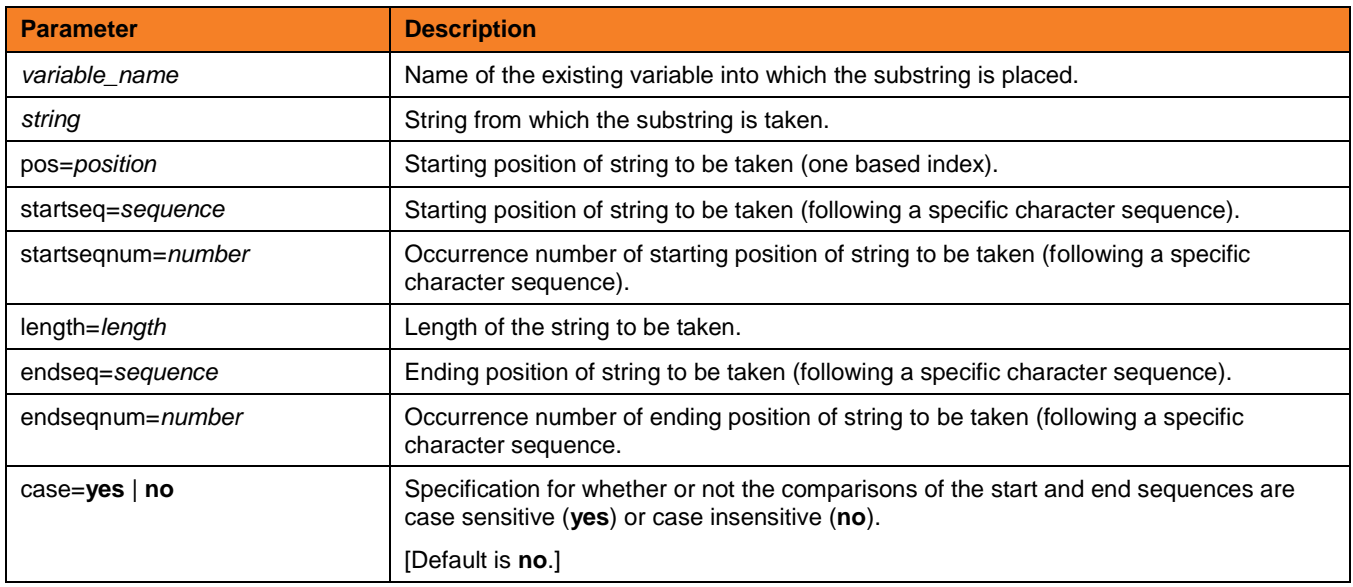

#### truncate variable\_name length=length

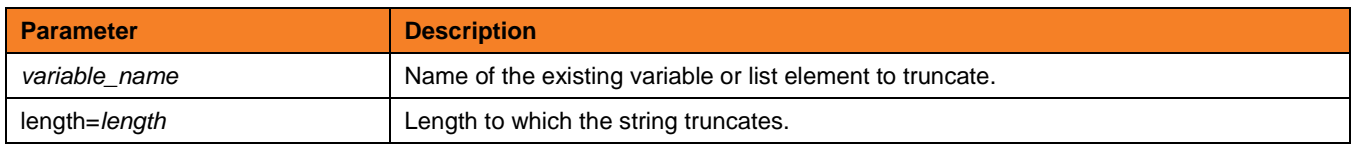

#### upper variable\_name

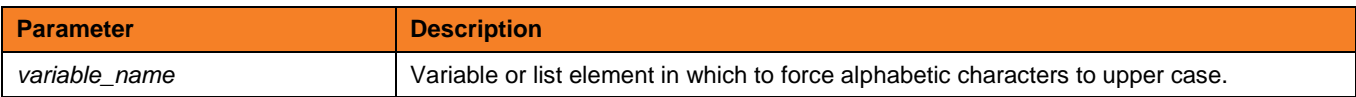

**Customer Support: North America (+1) 877 366-7887 ext. 6 [toll-free] Europe +49 (0) 700 5566 7887**